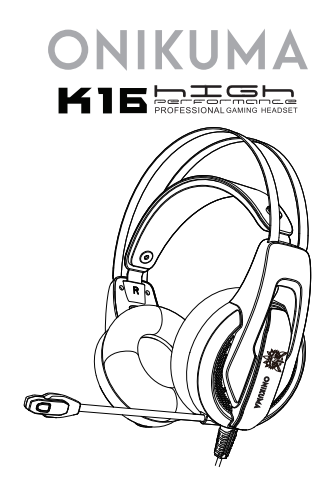

# Panduan Pengguna

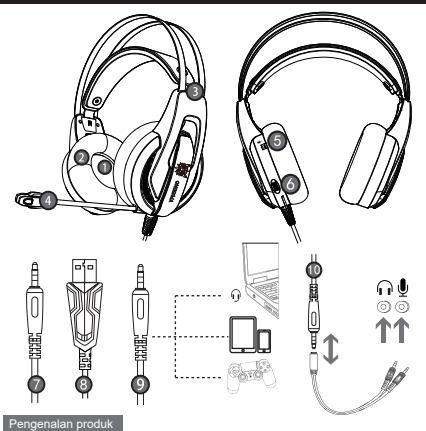

- 1. Menghasilkan audio berkualitas tinggi dengan pilihan audio tinggi, sedang dan rendah
- 2. Bantalan telinga menggunakan bahan kulit yang nyaman, proteksi suara dari luar, kokoh dan nyaman digunakan;
- 3. Desain ringan, bantalan kepala dapat disesuaikan, pengalaman terbaik saat bermain gim
- 4. Sensitivitas mikrofon yang tinggi, menghasilkan suara yang akurat, jernih dan halus
- 5. Tombol untuk mengontrol suara
- 6. Tombol on-off mikrofon;
- 7. Konektor audio 3.5mm berstandar internasional (CTIA), (sisi kiri-sisi kanan-arde-mikrofon);
- Antarmuka USB untuk pencatu daya lampu led; 8.
- 9. Digunakan untuk soket dengan antarmuka satu lobang
- 10. Menggunakan kabel adaptor pembagi audio dua arah

#### Parameter produk

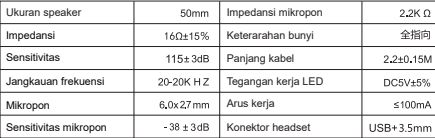

#### Rentang aplikasi dan instruksi pengoperasian

- Headset ini digunakan untuk perangkat audio dengan soket tunggal quadrupole 3,5 mm seperti laptop, 1. tablet pc, ponsel, dll. Dengan kabel adaptor pembagi audio dua arah headset ini dapat digunakan untuk komputer.
- Umumnya, ujung kabel atau ujung mikrofon didesain di sisi kiri, jadi kenakan headset dengan ujung 2. kabel atau ujung mikrofon di telinga kiri.
- Saat menggunakan headset di komputer, pastikan sakelar mikrofon headset dihidupkan; kemudian 3. pastikan sakelar mikrofon di komputer juga dihidupkan. Piilih "ikon speaker" di bilah tugas komputer, klik dua kali untuk masuk ke kontrol volume untuk melakukan pengaturan. Dan masuk ke menu "suara" untuk pengaturan di "Panel Kontrol".
- Pastikan tombol penyesuaian volume headset pada volume minimum, dan dapat disesuaikan dengan 4. volume yang dinginkan.
- Gunakan headset untuk menikmati permainan 5.
- Mendukung Win7 / Win8 / Win8.1 / Win10/XP 32-bit dan 64-bit. 6.

### ertanyaan yang sering diajuka

- Saat memutar musik dengan headset, ada nada musik tapi tidak ada nyanyian? 1.
- konektor headset ini menggunakan tipe konektor tunggal quadrupolar. Antarmuka konektor 3,5 mm A) standar internasional (CTIA): koneksi pinnya adalah saluran kiri - saluran kanan - arde - mikrofon, yang merupakan koneksi paling populer di pasar dan umum digunakan. Jika konektor headset berstandar internasional dihubungkan dengan soket yang tidak berstandar internasional, maka akan terdengar fenomena suara latar saja. Jika perangkat audio tidak berstandar internasional, diperlukan kabel adaptor.
- Saat memutar musik dengan headset, ada nada music tapi suara obrolan tidak ada? 2.
- A) Saat menggunakan headset, pastikan sakelar kontrol mikrofon pada headset dihidupkan, dan pastikan mikrofon berfungsi normal;
- B) Konektor audio quadrupolar, jenis konektor tunggal dengan fungsi kombinasi audio/suara, dan berlaku untuk perangkat audio soket tunggal. Pastikan perangkat anda cocok dengan soket kombinasi audio/suara;
- C) Konektor audio yang digunakan adalah quadrupolar, jenis konektor audio tunggal, sementara perangkat anda mungkin menggunakan konektor audio tripolar.
- Dengan kabel adaptor pembagi audio dua arah, anda dapat menggunakan soket audio 3.5mm dengan D) konektor ganda (headphone dan mikrofon) di komputer. Anda dapat menikmati musik dan obrolan suara secara bersamaan.
- Saat memutar musik melalui headset, muncul suara bising, volume kecil, suara tidak jelas, 3. atau satu sisi headset mengeluarkan suara sisi lain tidak mengeluarkan suara.
- Periksa konektor headset apakah terpasang dengan benar A)
- B) Headset ini menggunakan jenis konektor audio quadrupolar, dengan model konektor tunggal, periksa perangkat anda mungkin menggunakan soket tripolar.
- 4. Saat menggunakan headset, ada suara saat in
- A) Silakan periksa apakah colokan headset sudah terpasang dengan baik ke antarmuka perangkat;

Terdapat medan magnet listrik yang kuat di tangan, harap jauhkan dari perangkat (seperti B) ponsel, kipas angin...);

Silakan periksa apakah penguat mikrofon dari mikrofon komputer dihidupkan. Silakan buka panel kontrol → suara → rekam → level → penguat mikrofon untuk menyesuaikan mode C) penguat mikrofon.

#### Hal-hal yang perlu diperhatikan

- A) Gunakan hedaset dengan volume sedang untuk mencegah efek buruk pada pendengaran;
- B) Jangan memakai headset saat mengemudi atau bersepeda untuk menghindari kecelakaan yang mungkin terjadi;
- C) Spesifikasi produk dapat berubah tanpa pemberitahuan;
- D) Membongkar headset tanpa izin, kami tidak dapat menjamin kualitasnya.

Isi kemasan

- 1. Headset Game
- 2. Kartu garansi

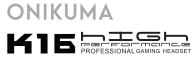

ে

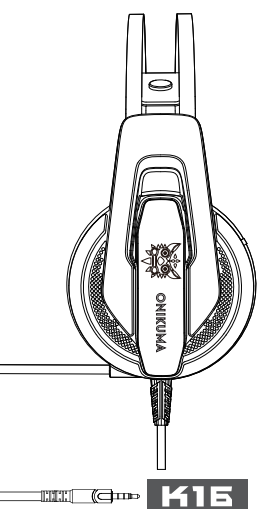

**K16** 

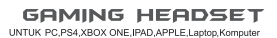

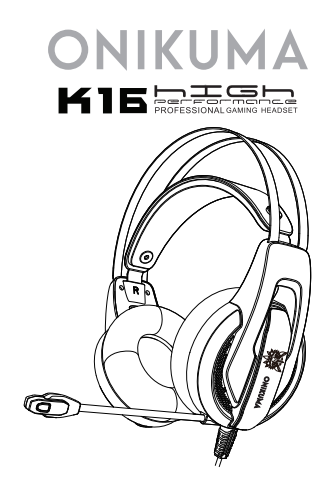

## User Manual

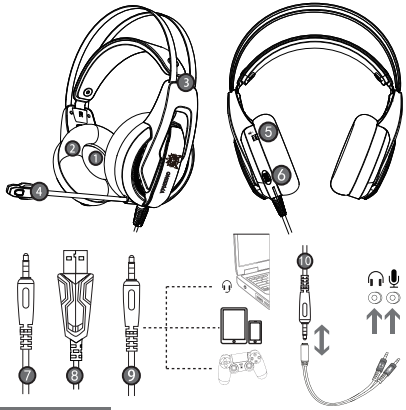

## Product introduction

- 1. High-quality sound production nit offers high, medium and low audio experience:
- 2. Skin type protein earmuff, environmental protection, wearproof and comfortable to wear;
- 3. Lightweight design, self-adjusting head beam design, the best game wearing experience:
- 4. High sensitivity microphone delivers more accurate, clear and smooth voice;
- 5. Volume control button
- 6. Microphone on-off button
- 7.3.5MM international standard (CTIA) interface (left channel-right channel-ground and microphone)
- 8. USB interface for power supply for the LED lights
- 9. Used for single hole interface
- 10. Used for one-to-two tieline

### roduct parameter

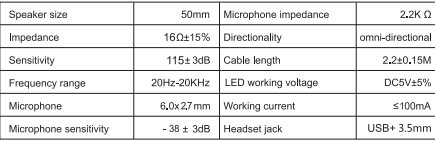

### Range of application and operating instructions

- 1. The headset is applicable to 3,5MM quadrupole single plug audio device such as laptop, tablet PC, mobile phone, etc. With the bisected adapter cable of 3.5mm interface, the 3.5mm dual plug of the computer can be used.
- 2. Generally, the cable end or microphone end is designed on the left-side, so wear the cable end or microphone end on the left ear when wearing headset.
- 3. When using the beadset on computer, please make sure the beadset microphone switch is turned on: then make sure the computer microphone switch is turned on. Please find the "speaker" icon in the computer taskbar, and double-click to enter the volume control for settings. And enter into the "voice" for settings on the "Control Panel".
- 4. Please make sure the headset volume adjustment button is at the minimum volume, and can be adjusted to the appropriate volume.
- 5. Please use the headset to enjoy the game
- 6. Support the 32-bit and 64-bit Win7 / Win8 / Win8.1 / Win10/XP.

### Frequently asked questions

- 1. When playing music by headset , there is accompaniment but no singing?
- A) The headset plug is quadrupolar single plug type. The international (CTIA) standard 3.5 mm interface: pin connection is left channel - right channel - ground wire - microphone, which is the most popular connection in the market and the largest application. If the international standard headset is connected to a non-international standard interface, there will arise the phenomenon of background sound only. If the audio device is non-international standard, the adapter cable is needed
- 2. When playing music with headset, there is sound but the voice chatting can't work?
- A) When using the headset, please make sure that the tone control microphone switch of headset is turned on, and make sure that the microphone works normally:
- B) The headset plug is quadrupolar, single plug type with the function of audio/voice combination, and is applicable to single hole audio device. Please make sure that if your device fits the audio/voice combination interface
- C) The headset plug is guadrupolar, single plug type, while your device may be of tripolar interface
- D) With the bisected adapter cable of 3.5mm interface, you can use the 3.5mm dual plug (headphone and microphone jack) interface of the computer. You can enjoy beautiful music and voice chatting at the same time.
- 3. When playing music with the headset, there arises the phenomenon of noise, small volume, unclear sound, or one side with sound and the other side without sound?
- A) Please check if the nlug is well inserted into the interface device:
- B) The headset plug is quadrupolar, single plug type, while your device may be of tripolar interface.:
- 4. When using the headset, there is current sound?
- A) Please check if the plug is well inserted into the interface device:
- B) There are electrics of strong magnetic field at hand, please take away them (such as the mobile phone, fan ...):
- C) Please check if the microphone boost of the computer microphone is turned on. Please open the control panel → sound→ record → level → microphone boost to adjust the microphone boost mode.

### Matters needing attention

- A) Please enjoy music at a moderate volume to prevent adverse effects on the hearing:
- B) Please be careful to wear when driving or cycling so as not to affect safety:
- C) Product specifications are subject to change without notice:
- D) If disassemble the headset without authorization, we can not quarantee the quality.

#### Packing list

- 1 Gaming headset
- 2. Warranty card

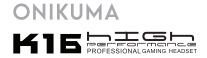

ে

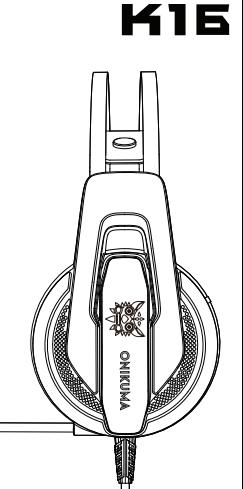

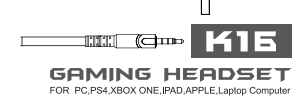